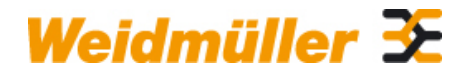

## **IE-KOK-V5 Weidmüller Interface GmbH & Co. KG**

Klingenbergstraße 16 D-32758 Detmold **Germany** Fon: +49 5231 14-0 Fax: +49 5231 14-292083 www.weidmueller.com

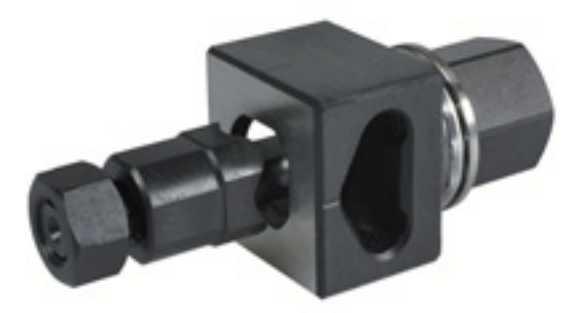

Děrovací nástroje společnosti Weidmüller by měly být vaší první volbou na tvorbu výřezů ve vašem rozvaděči. • PG kabelové průchodky

- M kabelové průchodky
- Speciální kabelové průchodky

### **Všeobecné objednací údaje**

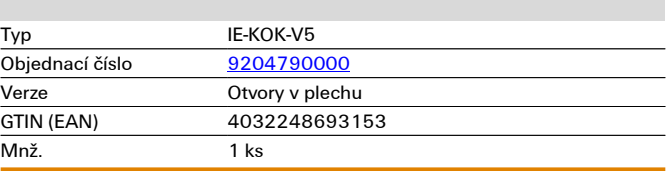

**Rozměry a váhy**

# **Technické údaje**

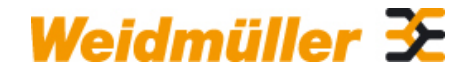

## **IE-KOK-V5 Weidmüller Interface GmbH & Co. KG**

Klingenbergstraße 16 D-32758 Detmold Germany Fon: +49 5231 14-0 Fax: +49 5231 14-292083

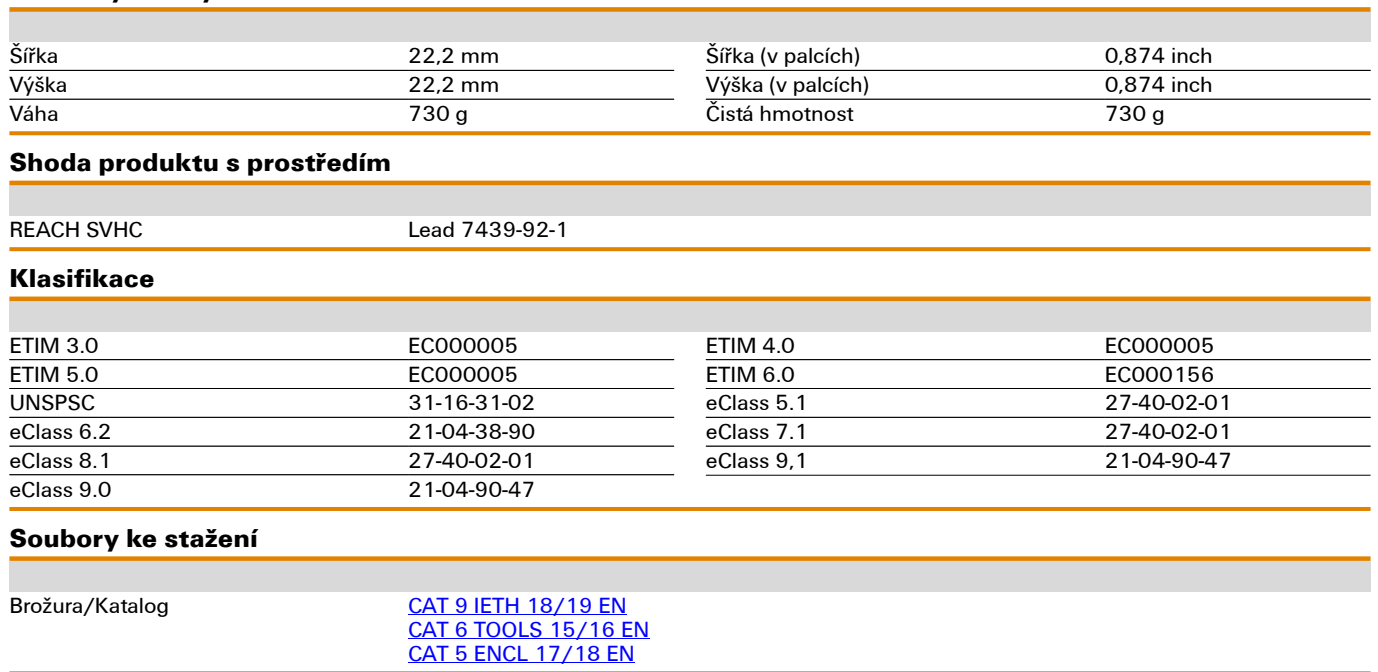

**Nákresy** 

# **Příklad použití**

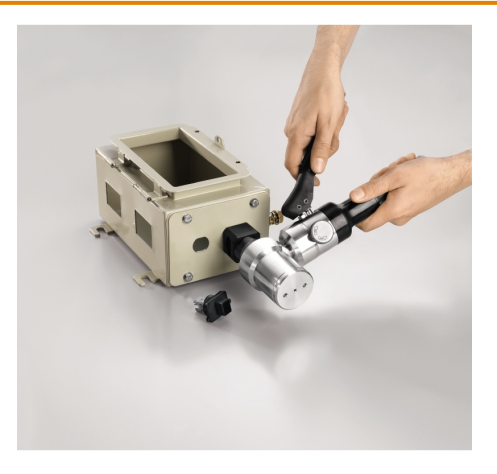

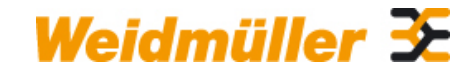

## **IE-KOK-V5 Weidmüller Interface GmbH & Co. KG**

Klingenbergstraße 16 D-32758 Detmold Germany Fon: +49 5231 14-0 Fax: +49 5231 14-292083